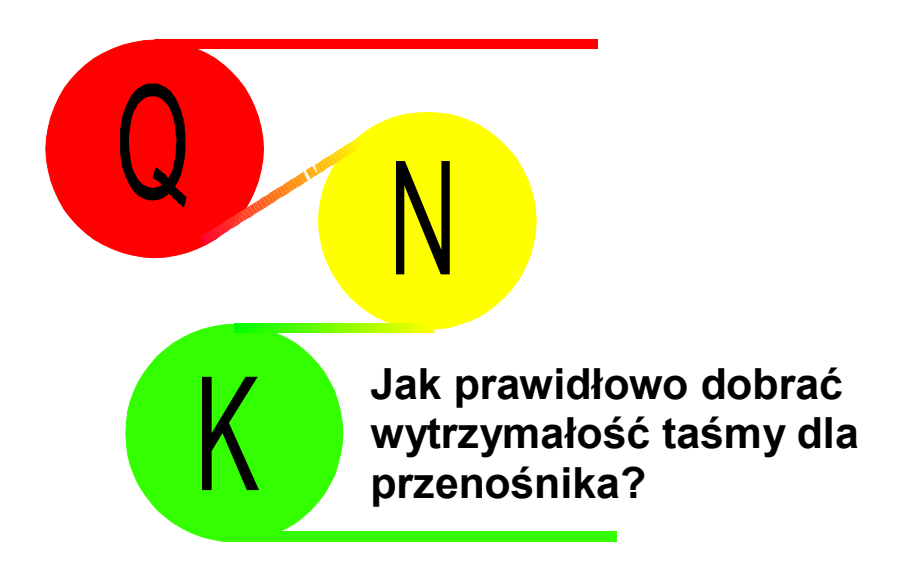

czyli

o czym należy przede wszystkim pamiętać

podczas pracy z programem komputerowym QNK

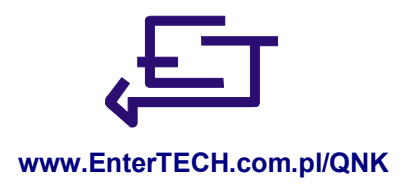

Dr inż. Piotr Kulinowski

### **Krok 1 - zebranie informacji**

#### **Zbierz właściwe dane dotyczące warunków i parametrów pracy przenośnika, dla którego dobierasz taśmę.**

Jest to warunek konieczny by dobór wytrzymałości taśmy, który właśnie masz zamiar przeprowadzić miał szansę powodzenia. Możesz skorzystać z formularza danych generowanego przez program QNK (**INFO Otwórz formularz danych**) lub też innego dostarczonego przez zamawiającego taśmę.

Równie ważne jak dane liczbowe są parametry pracy przenośnika podane w formie opisowej, dotyczące np. sposobu napinania taśmy i układu rozruchowego. Zwróć szczególną uwagę na miejsce przenośnika w systemie transportowym, ono zdeterminuje jego warunki pracy i wydajność.

#### **Pamiętaj, aby uzyskane dane były autoryzowane i opatrzone datą.**

Im więcej danych zbierzesz tym szybciej i lepiej dobierzesz wytrzymałość taśmy, ale musisz pamiętać o tym, że nie wszystkie dane są równie istotne i ważniejsza jest ich wiarygodność.

### **Krok 2 - weryfikacja uzyskanych danych i obliczenia**

Uruchom program QNK i wprowadź kolejno uzyskane dane, począwszy od parametrów podstawowych a skończywszy na danych dotyczących sterowania rozruchem.

Program po wprowadzeniu kolejnej danej wykonuje obliczenia i zgłasza Ci odpowiednie komunikaty. Na razie możesz informacje zgłaszane Ci przez program zignorować - skoncentruj się na wprowadzaniu danych.

Początkowo wszystkie dane wyświetlane są w okienkach z białym tłem, po "wejściu" w pole edycji kolor tła zmieni się na kolor okna.

W zasadzie, po wykonaniu tych czynności powinieneś zorientować się, czy informacje uzyskane przez Ciebie pozwolą Ci prawidłowo dobrać wytrzymałość taśmy.

#### **Parametry podstawowe - wydajność przenośnika**

Jak sugeruje już sama nazwa "Parametry podstawowe", bez wiarygodnej wydajności nominalnej, prędkości i szerokości taśmy oraz określonego profilu trasy nie będziesz w stanie dobrać właściwego typu taśmy.

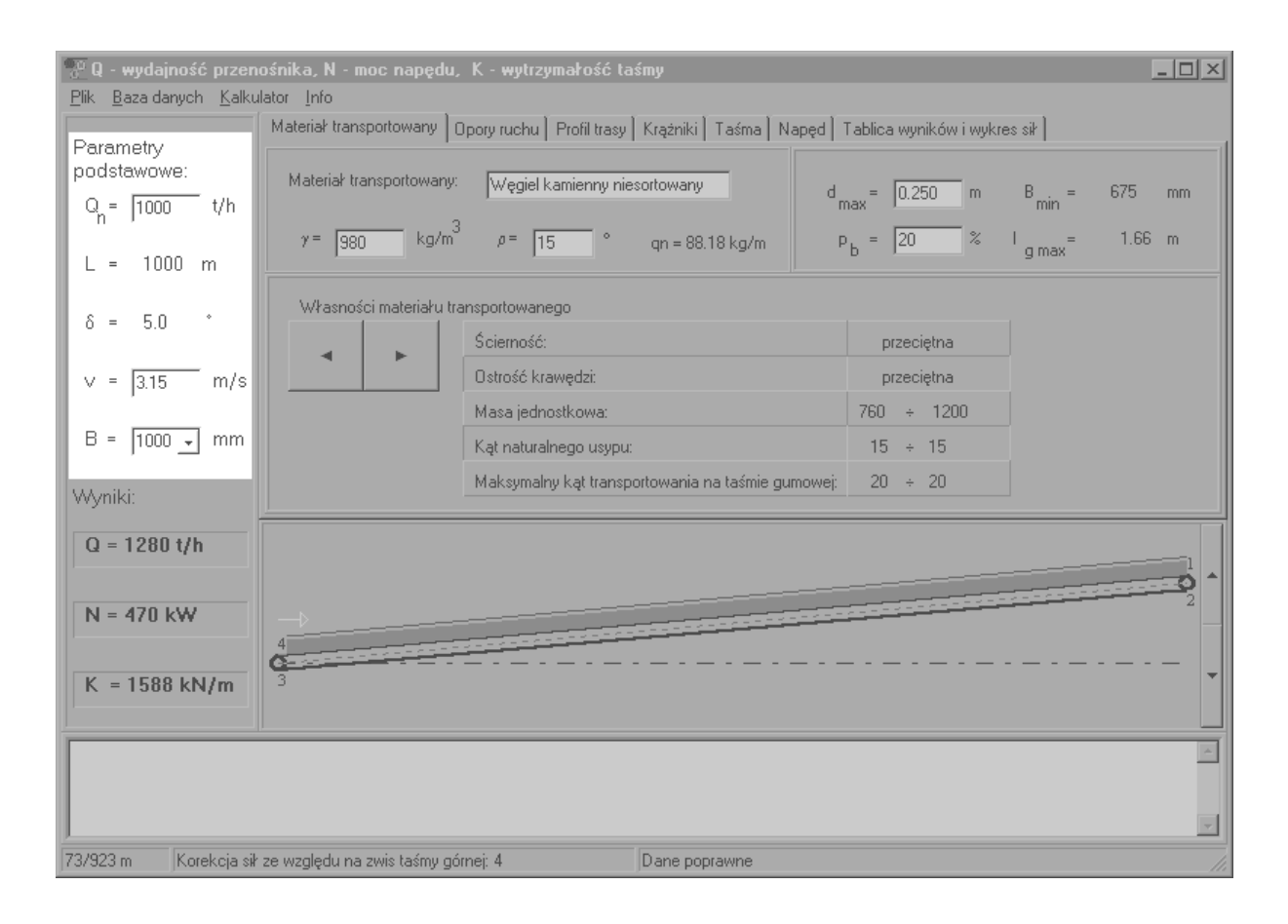

Wydajność nominalna przenośnika w sposób decydujący wpływa na dobór niezbędnej wytrzymałości taśmy. Podstawą do jej określenia będzie dla Ciebie informacja uzyskana od zamawiającego taśmę, ale to nie wszystko.

Po pierwsze sprawdź, czy rzeczywiście można uzyskać taką wydajność na tym przenośniku i dla tego materiału. Uruchom bazę danych materiałów transportowanych (**Baza danych Materiał transportowany [Ctrl+B]**) i wybierz właściwy materiał, program pomoże Ci w określeniu jego masy jednostkowej i kąta usypu na taśmie. Dla określonej prędkości i teoretycznego przekroju strugi nosiwa program wyznaczy maksymalną teoretyczną wydajność masową przenośnika **Q** w t/h. Dla przenośników o kątach nachylenia odcinków trasy powyżej 5° lub poniżej - 5° wydajność ta może być zmniejszona od kilku do kilkudziesięciu procent.

Oczywiście powinna ona być większa od założonej wydajności nominalnej **Qn.** 

Po drugie pamiętaj, że przenośnik ma taką wydajność jak urządzenie, które go załadowuje. Sprawdź, więc jaką wydajność maksymalną mają koparki, kombajny, przenośniki i wszystkie inne urządzenia poprzedzające Twój przenośnik w systemie transportowym.

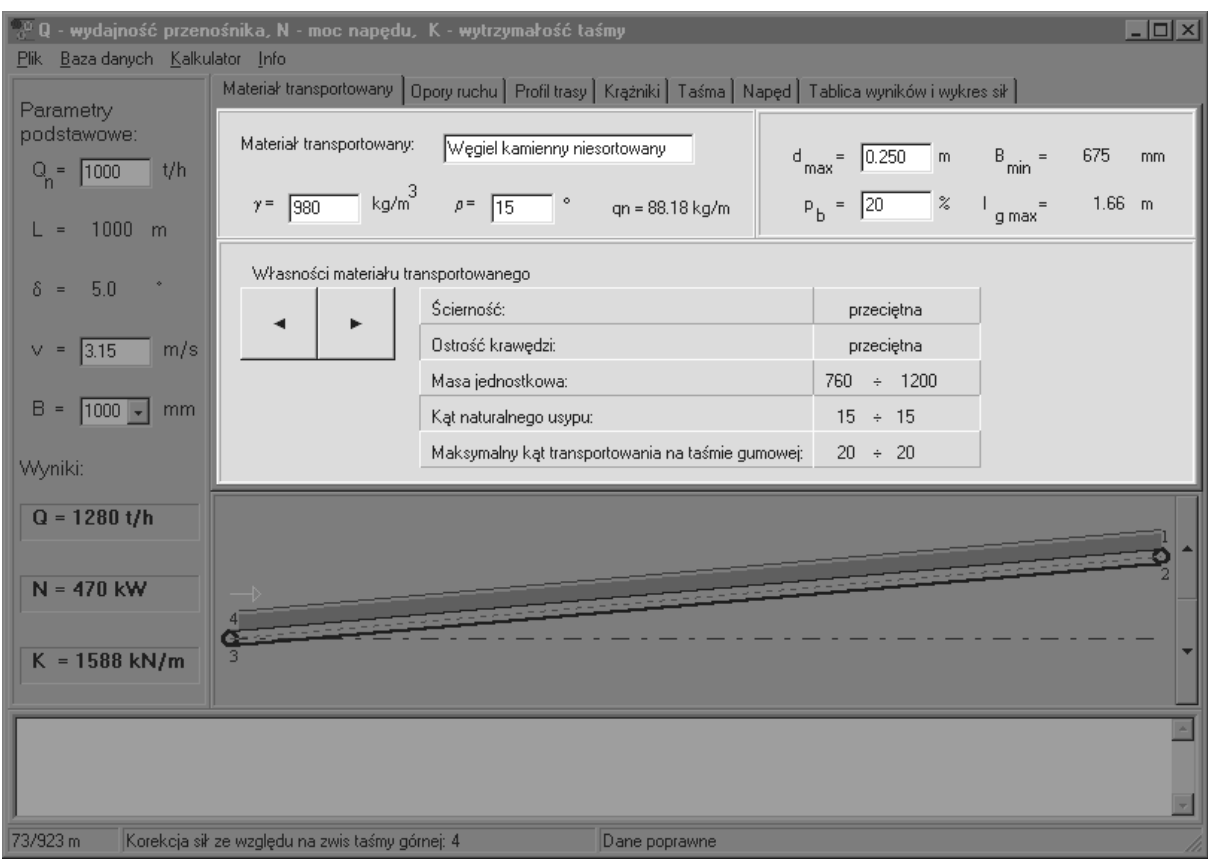

Po trzecie wydajność nominalna może zostać ograniczona przez zbyt małą wartość zainstalowanej mocy napędu - program zgłosi taką sytuacię komunikatem "Zbvt mała wartość zainstalowanej mocy". Wiarygodność tego komunikatu jest uzależniona od wprowadzenia parametrów profilu trasy oraz współczynnika oporów ruchu.

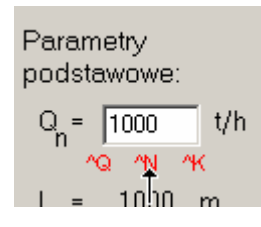

Pewną pomocą w określeniu zdolności transportowej przenośnika są wskaźniki **^Q ^N ^K**, które pozwolą na wyznaczenie odpowiednio: maksymalnej teoretycznej wydajności, wydajności możliwej do uzyskania dla zainstalowanej mocy silników i dopuszczalnego obciążenia materiałem transportowanym dla dobranego typu taśmy.

Zdarza się, że zamawiający podaje średni kąt nachylenia przenośnika i wysokość podnoszenia materiału, a dane te nie są spójne. Zwykle bardziej precyzyjną daną jest różnica poziomów, czyli wysokość na którą jest podnoszony materiał transportowany

## **Współczynnik oporów ruchu**

Kolejny bardzo ważny parametr służący do doboru taśmy i mocy silników. Określenie współczynnika oporów ruchu wymaga właściwej i rzetelnej oceny warunków pracy przenośnika. Warto w tym momencie skorzystać z tabel umieszczonych w programie, instrukcji obsługi programu lub literatury fachowej. Zwróć uwagę na temperaturę otoczenia, w którym pracuje przenośnik.

Przedstawiona tabela służąca do wyznaczenia współczynnika oporów ruchu w funkcji temperatury otoczenia i prędkości taśmy f(v,T) jest oparta na normie DIN 22101, dla warunków polskich zaleca się przyjmować nieco wyższe wartości.

Dla przenośników nachylonych w dół (poniżej ok.-5°) należy zmniejszyć współczynnik oporów ruchu zgodnie z sugestią programu, zapewnia to większe bezpieczeństwo poprawnej pracy przenośnika w warunkach generatorowej pracy silników.

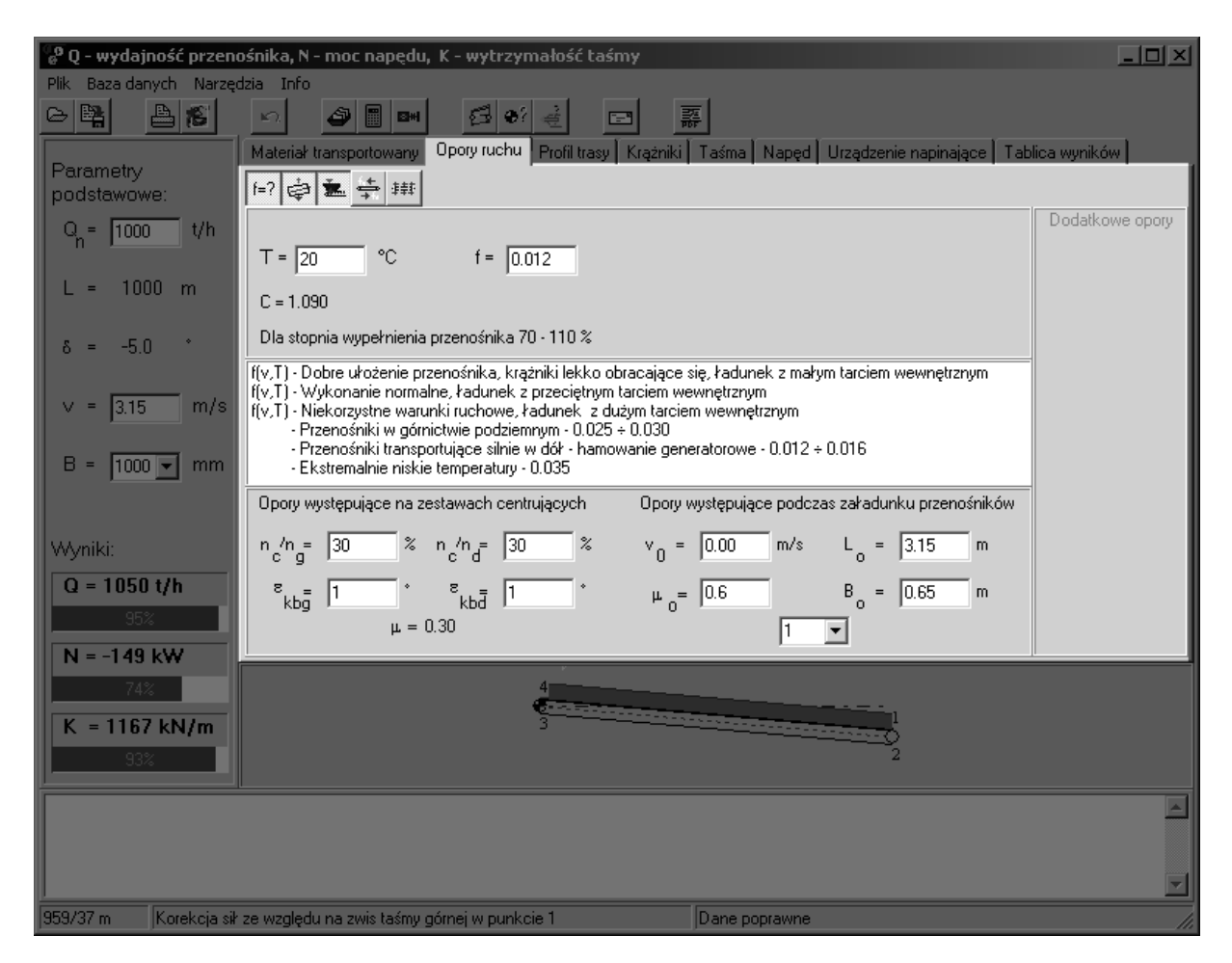

Dla przenośników o złożonym profilu trasy zaleca się korzystanie z automatycznego wyboru maksymalnego obciążenia taśmy podczas załadunku lub rozładunku przenośnika, bo może się zdarzyć, że największe siły w taśmie występują przy obciążeniu materiałem transportowanym wyłącznie odcinków wznoszących przenośnika.

Stan obciążenia przenośnika można wprowadzić ręcznie w oknie "Profil trasy" jako procentowe obciążenia poszczególnych odcinków w stosunku do wydajności nominalnej ( $Q_n$  - "Parametry podstawowe") lub skorzystać z procedur obliczeniowych programu.

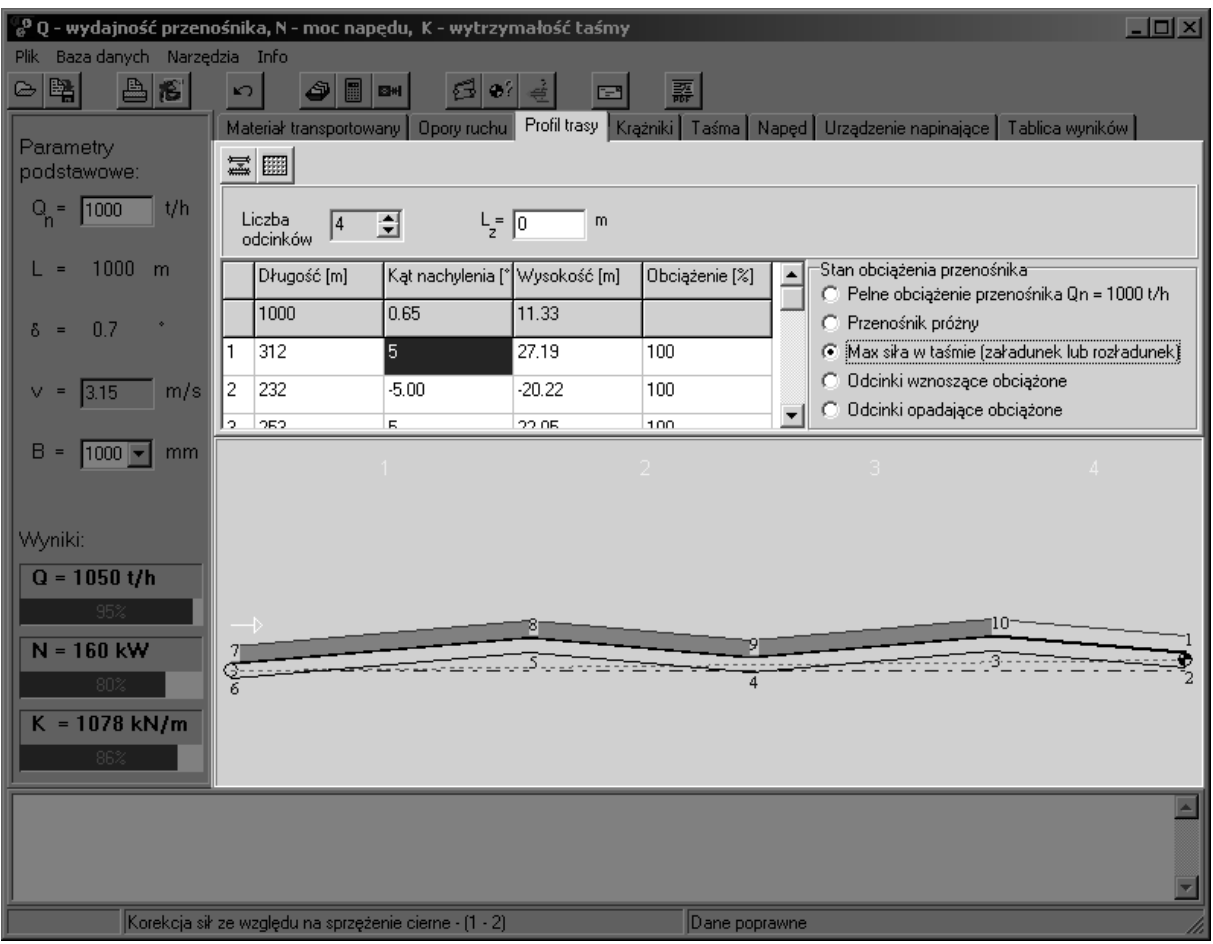

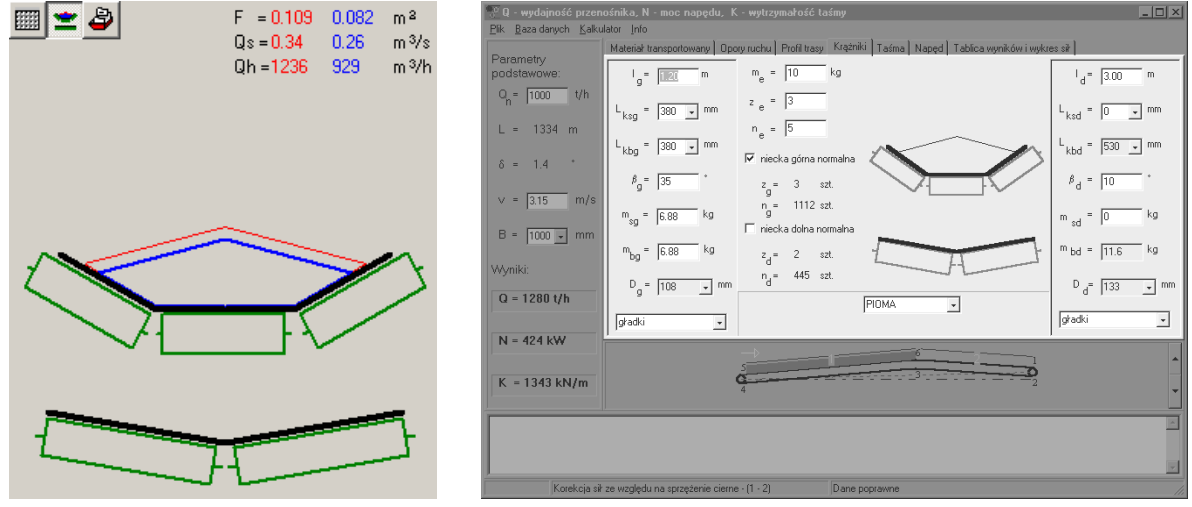

Parametry wprowadzane w oknie "Krążniki" nie mają znaczącego wpływu na wynik obliczeń, niemniej w przypadku transportu materiałów o dużej masie jednostkowej należy zwrócić baczną uwagę na rozstaw górnych zestawów krążnikowych.

Skorzystanie z bazy danych krążników rozwiąże za Ciebie większość problemów (**Baza danych Krążniki [Ctrl+K]**)

W panelu "Krążniki" można ponadto zaobserwować wykorzystanie możliwości transportowych przenośnika i odczytać wartości wydajności objętościowej.

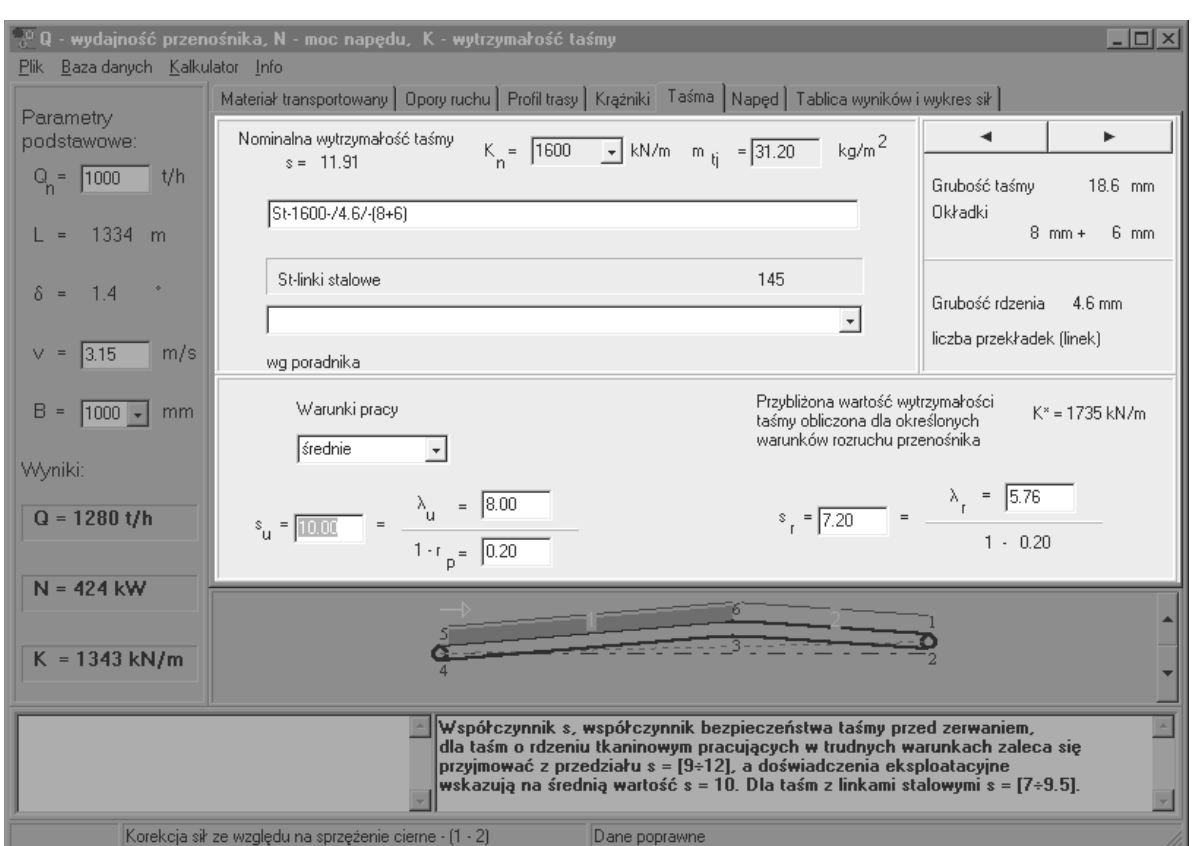

# **Współczynnik bezpieczeństwa taśmy**

Przed wprowadzeniem parametrów taśmy musisz podjąć kolejną ważną decyzję jaki przyjąć współczynnik bezpieczeństwa dla taśmy? Pod rozwagę musisz wziąć warunki pracy taśmy, kulturę eksploatacji, sposób łączenia (spadek wytrzymałości taśmy w miejscu połączenia), rodzaj rdzenia.

Pamiętaj, by całkowity współczynnik bezpieczeństwa taśmy nie przyjął wartości mniejszych niż są podane w oknie opisu danej.

Wybierając typ taśmy na podstawie wyliczonej wartości wytrzymałości taśmy **K**, nie zapomnij skorygować masy 1m<sup>2</sup> taśmy lub skorzystaj z bazy danych taśm (**Baza danych Taśma [Ctrl+T]**).

## **Rozruch przenośnika**

Tu rzeczywiście masz problem. No bo jak przy pomocy jednego współczynnika oddać całą złożoność procesów jakim jest poddawana taśma podczas rozruchu. Nie jest to możliwe, ale od czegoś trzeba zacząć.

Po pierwsze wybierz z dostępnego menu sposób sterowania rozruchem.

Jeśli w Twoim przenośniku nie przewidziano zastosowania żadnych urządzeń rozruchowych wybierz: **Silnik klatkowy z załączeniem bezpośrednim.** Niestety oznacza to współczynnik Kr powyżej 2.0, a program zasugeruje Ci dobór taśmy o ok. 50% bardziej wytrzymałej niż ta dobrana przez Ciebie dla pracy ustalonej przenośnika.

Masz dwa wyjścia: dobrać wytrzymalszą taśmę lub zasugerować użytkownikowi przenośnika zastosowanie urządzenia łagodnego rozruchu.

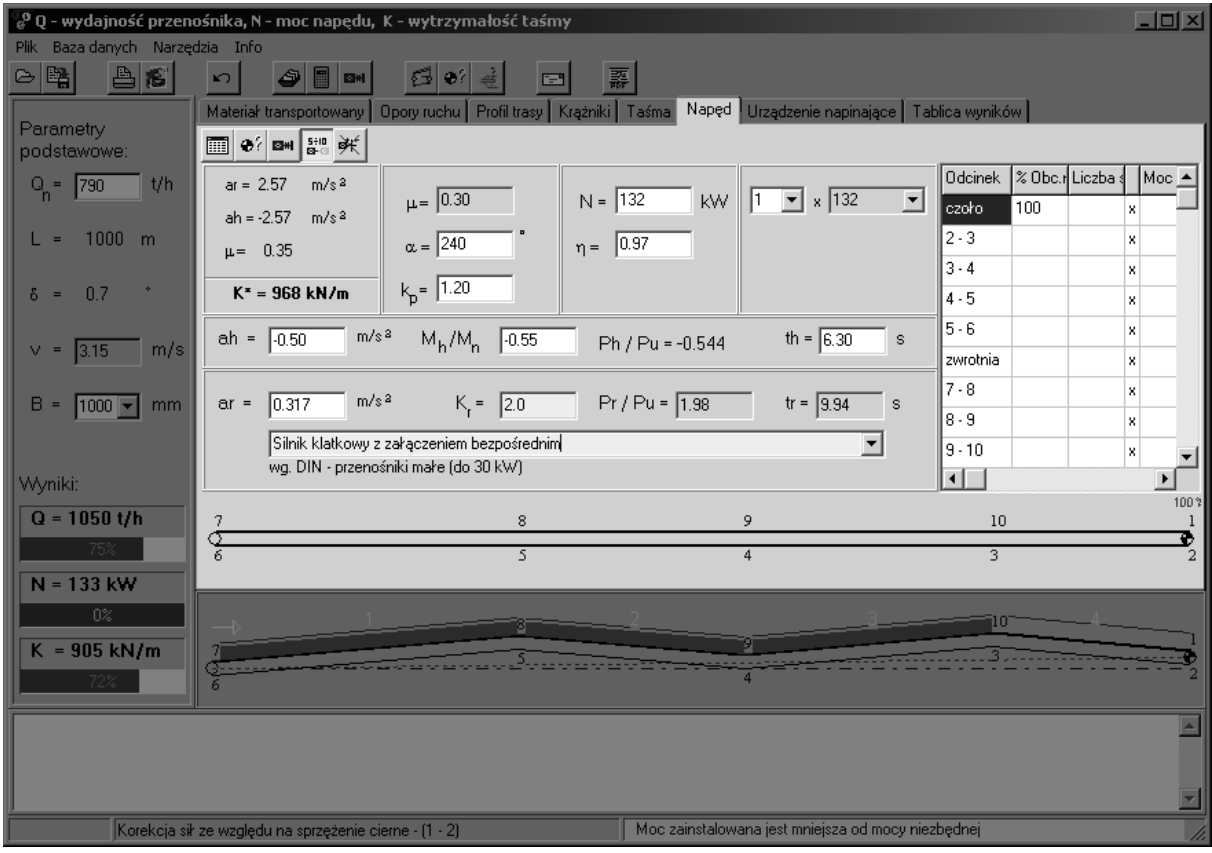

Przy zastosowaniu w przenośniku urządzeń rozruchowych najmniejsze wątpliwości, co do efektów zastosowania można mieć w przypadku wykorzystania sprzęgieł hydrokinetycznych (o ile są właściwie eksploatowane). Wprowadza się wtedy współczynnik Pr/Pu = 1.5.

Dla rozruszników tyrystorowych, które obejmują również rozruszniki falownikowe, efekty zastosowania nie są już tak jednoznaczne. Zakres zmienności współczynnika Kr może wynosić od 1.3 do niemal 2.0. Jego wartość zależy przede wszystkim od zastosowanego typu rozrusznika, własności taśmy i długości przenośnika.

Wprowadzając parametry napędu należy zwrócić uwagę na to by liczba silników była właściwa dla danej liczby bębnów napędowych, czyli odpowiadała właściwemu kątowi ich opasania przez taśmę.

Dobór taśmy, uwzględniający warunki prowadzenia rozruchu, nie może pominąć zagadnień związanych z pracą urządzeń napinających. Wybór właściwego urządzenia napinającego i jego lokalizacji ma również wpływ na wartość sił występujących w taśmie podczas pracy ustalonej.

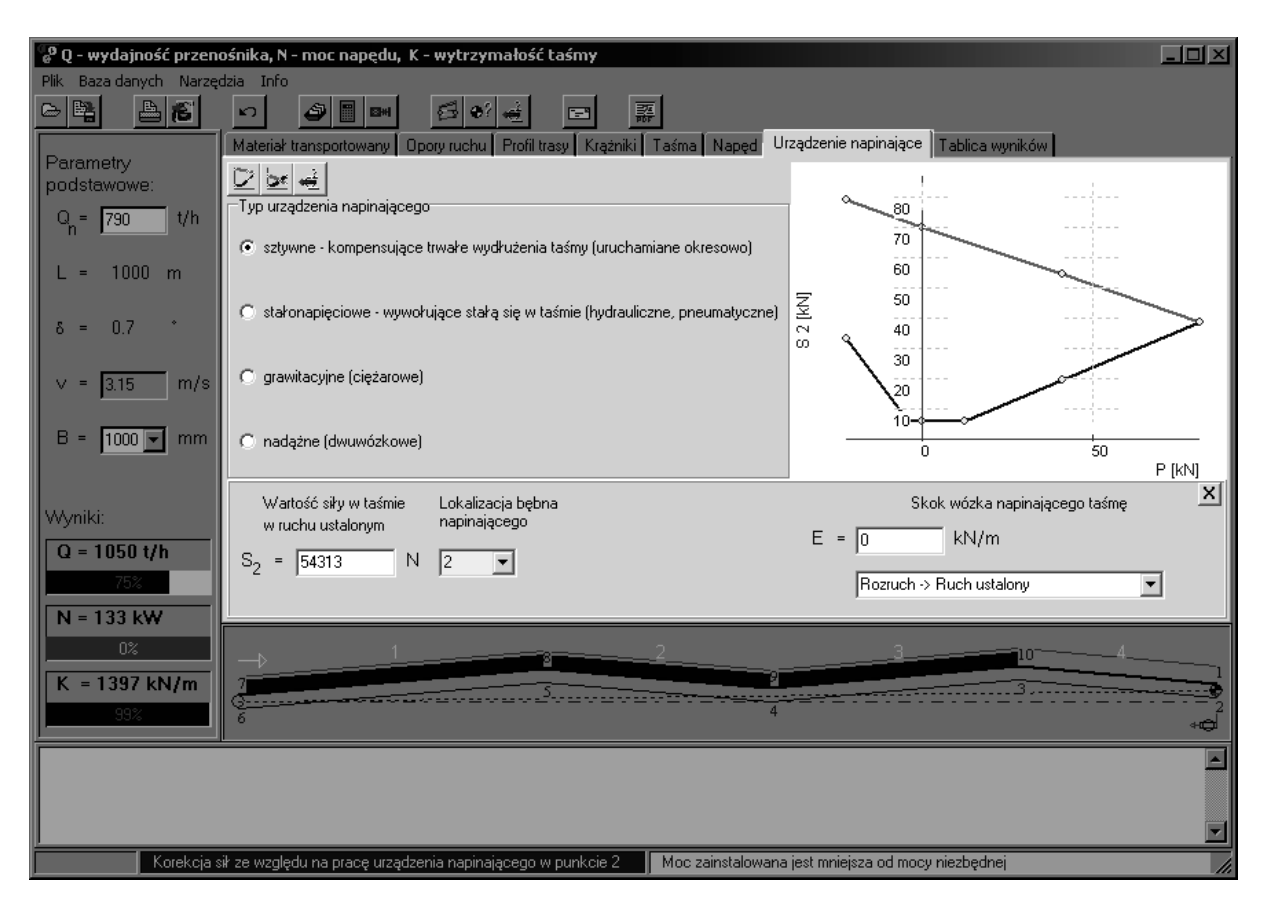

# **Krok 3 - analiza wyników obliczeń, komunikaty**

Po wprowadzeniu wszystkich danych należy koniecznie sprawdzić jeszcze raz ich poprawność i przeprowadzić ich ewentualną korekcję zwracając uwagę na komunikaty zgłaszane przez program. Na belce informacyjnej powinien znajdować się komunikat o przyczynie korekcji sił oraz "Dane poprawne"

Program oblicza wartości sił rozciągających taśmę w ruchu ustalonym, podając minimalne ich wartości dla zapewnienia poprawnego sprzężenia ciernego i zachowania właściwej geometrii taśmy między zestawami krążnikowymi. Zawsze z jakiegoś powodu korekcja sił w taśmie musi wystąpić, albo ze względu na zwis taśmy albo ze względu na sprzężenie cierne.

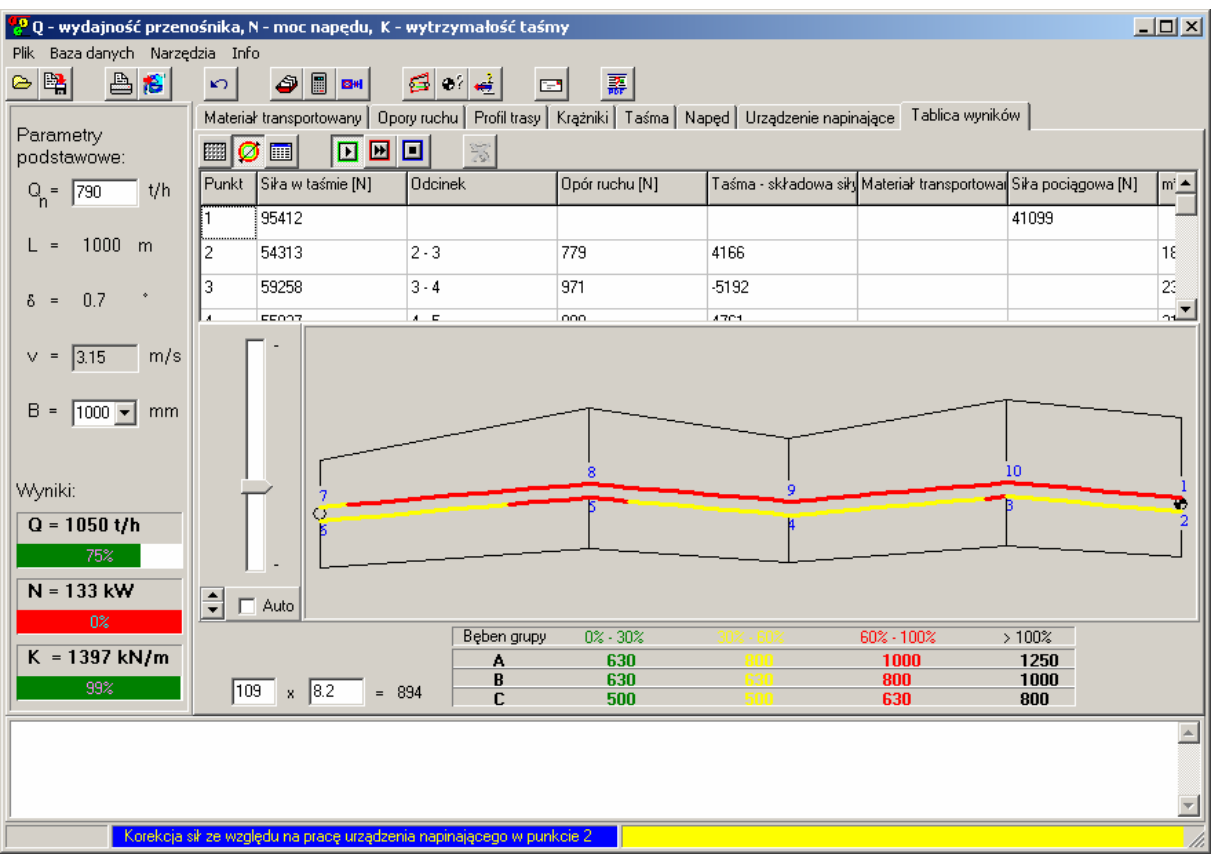

## **Podsumowanie**

Dobór wytrzymałości taśmy dla przenośnika o danych parametrach jest czynnością odpowiedzialną, a popełnione błędy mogą okazać się bardzo kosztowne. Zwracaj, więc uwagę na wiarygodność danych i zabezpiecz się przed odpowiedzialnością domagając się od zamawiającego taśmę danych przenośnika w formie podpisanego dokumentu.

Proponując użytkownikowi dany typ taśmy dodatkowo sprawdź czy:

- 1) dobraną taśmę można przeginać na średnicach bębnów w jakie jest wyposażony przenośnik
- 2) urządzenie napinające taśmę nie będzie jej napinać z siłami znacznie większymi od obliczonych przez program
- 3) dobrana taśma ułoży się w niecce wymuszonej przez układ krążników
- 4) przenośnik ma właściwie ukształtowany odcinek przejściowy taśmy z układu nieckowego na płaski (na bębnie).

Kieruj się zasadą ograniczonego zaufania, sprawdzaj wszystkie istotne informacje. Jeżeli na przenośnik zostanie założona niewłaściwa taśma, będzie już za późno na korektę.

Zawsze też, w razie wątpliwości, lepiej zapytać niż popełnić błąd w doborze taśmy. Pytania dotyczące warunków pracy przenośnika należy oczywiście kierować bezpośrednio do użytkownika, natomiast wątpliwości związane z działaniem programu należy zgłaszać na e-mail**: qnk@entertech.com.pl**